# Analytical Methods of Business Environment 3 Synthesis of External and Internal Factors of Business Environment

Lecture 9

Lucie Reczková

# Learning objectives

- •Synthesis of External Factors
- •Synthesis of Internal Factors
- •SFAS Matrix
- •SWOT analysis
- •TOWS analysis
- •SPACE Matrix

## Introduction

- Companies use various business planning tools to help them decide on market and industry positioning.
- One approach of strategic planning is to create Industry matrix in the form of IFAS and EFAS tables.
- Based on the IFAS and EFAS tables, we generate SFAS Matrix and find a Propitious Niche.
- Lastly, it is necessary to generate alternative strategies using TOWS matrix.

- Using key success factors to create an industry matrix within any industry there are usually certain variables - key success factors - that a company's management must understand in order to be successful.
- Key success factors are variables that can significantly affect the overall competitive positions of companies within any particular industry.
- An industry matrix summarizes the key success factors within a particular industry. The matrix gives a weight for each factor based on how important that factor is for success within the industry.
- The matrix also specifies how well various competitors in the industry are responding to each factor.
- To generate an industry matrix using two industry competitors (called A and B), complete the following steps for the industry being analyzed:

- Using key success factors to create an industry matrix within any industry there are usually certain variables - **key success factors** - that a company's management must understand in order to be successful.
- **Key success factors** are variables that can significantly affect the overall competitive positions of companies within any particular industry.
- An industry matrix summarizes the key success factors within a particular industry. The matrix gives a weight for each factor based on how important that factor is for success within the industry.
- The matrix also specifies how well various competitors in the industry are responding to each factor.
- To generate an industry matrix using two industry competitors (called A and B), complete the following steps for the industry being analysed:

• To generate an industry matrix using two industry competitors (called A and B), complete the following steps for the industry being analyzed:

**1.** In Column 1 (Key Success Factors), list the 8 to 10 factors that appear to determine success in the industry.

**2.** Column 2 (Weight), assign a weight to each factor, from 1.0 (Most Important) to 0.0 (Not Important) based on that factor's probable impact on the overall industry's current and future success. (All wei of strategic factors.)

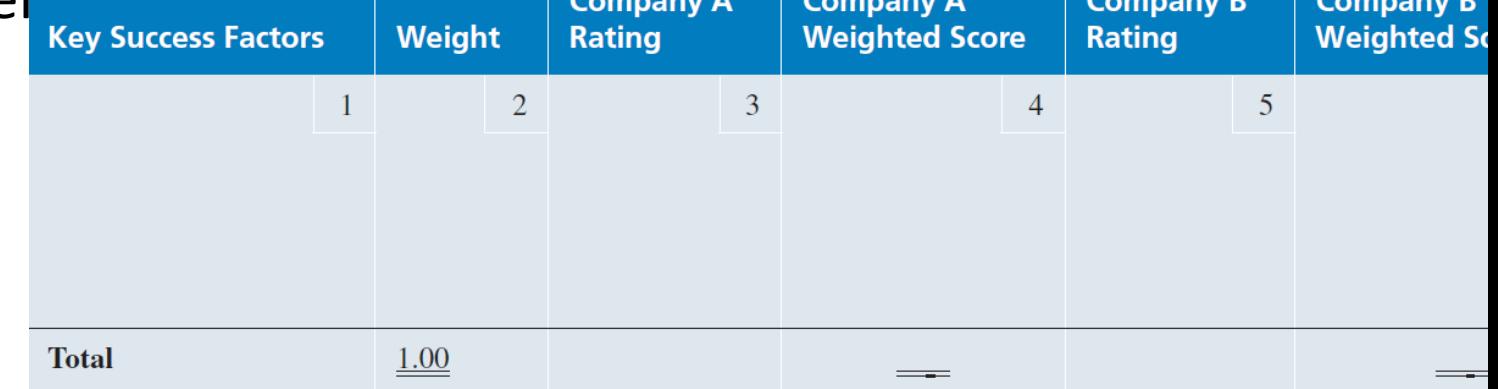

- **3.** In Column 3 (Company A Rating), examine a particular company within the industry.
- for example, Company A. Assign a rating to each factor from 5 (Outstanding) to 1 (Poor) based on Company A's current response to that particular factor. Each rating is a judgment regarding how well that company is specifically dealing with each key success factor.

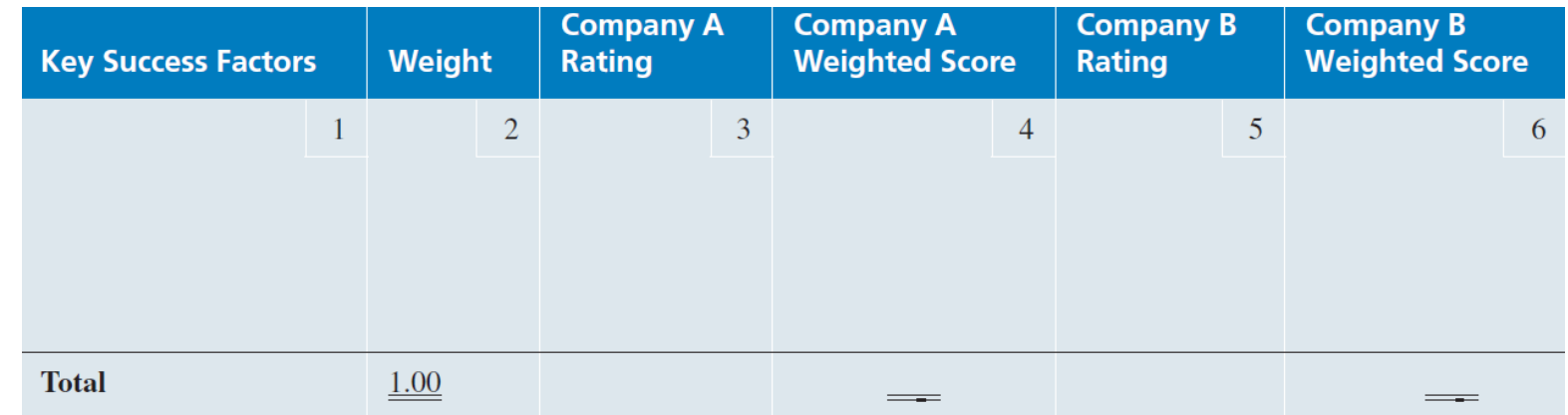

- **4.** In Column 4 (Company A Weighted Score), multiply the weight in Column 2 for each factor by its rating in Column 3 to obtain that factor's weighted score for Company A.
- **5.** In Column 5 (Company B Rating), examine a second company within the industry – in this case, Company B.
- Assign a rating to each key success factor from 5.0 (Outstanding) to 1.0 (Poor), based on Company B's current response to each particular factor.
- **6.** In Column 6 (Company B Weighted Score), multiply the weight in Column 2 for each factor times its rating in Column 5.
- **7.** The total weighted score indicates how well each company is responding to current and expected key success factors in the industry's environment.

Presutti, W. D. & Mawhinney, J. (2013). Understanding the dynamics of the value chain. Business Expert Press

• Using an EFAS (External Factors Analysis Summary) Table is one way to organize the external factors into the generally accepted categories of opportunities and threats as well as to analyze how well a particular company's management (rating) is responding to these specific factors in light of the perceived importance (weight) of these

factors to the company.

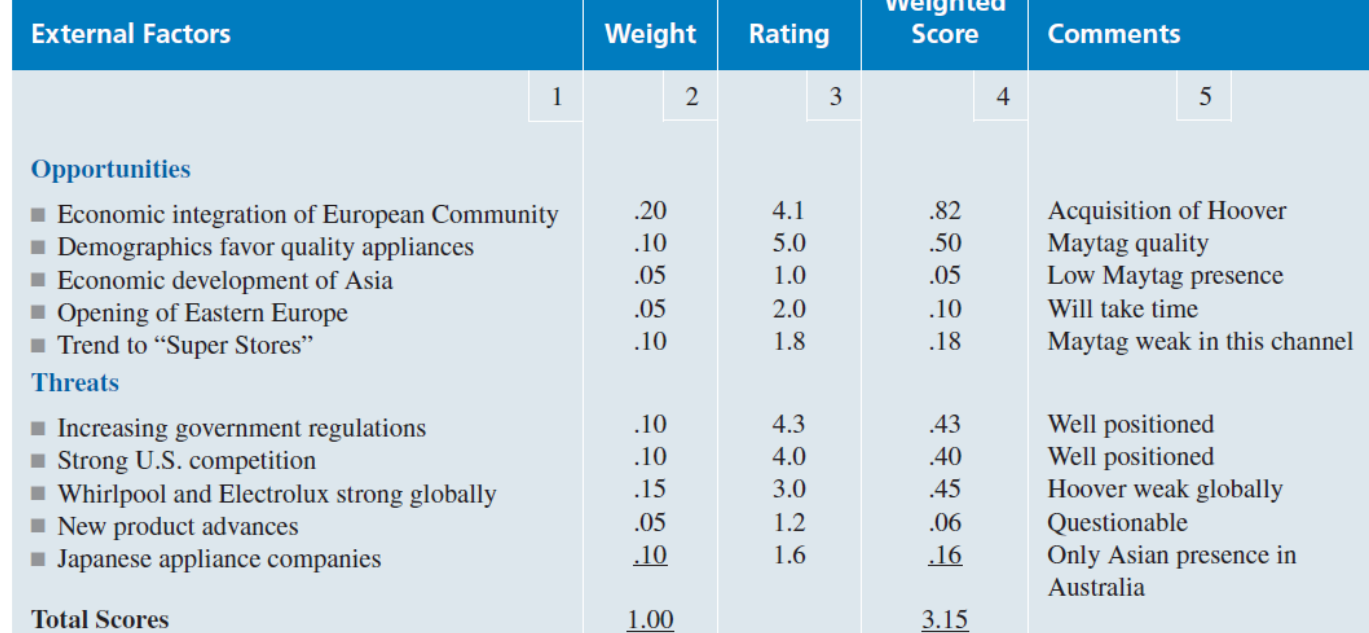

- This IFAS (Internal Factor Analysis Summary) Table is one way to organize the internal factors into the generally accepted categories of strengths and weaknesses as well as to analyse how well a particular company's management is responding to these specific factors in light of the perceived importance of these factors to the company.
- Use the VRIO framework (Value, Rareness, Imitability, & Organization) to assess the importance of each of the factors that might be considered strengths.
- Except for its internal orientation, this IFAS Table is built the same way as the EFAS Table.

#### • **Example of Internal Factor Analysis Summary (IFAS Table)**

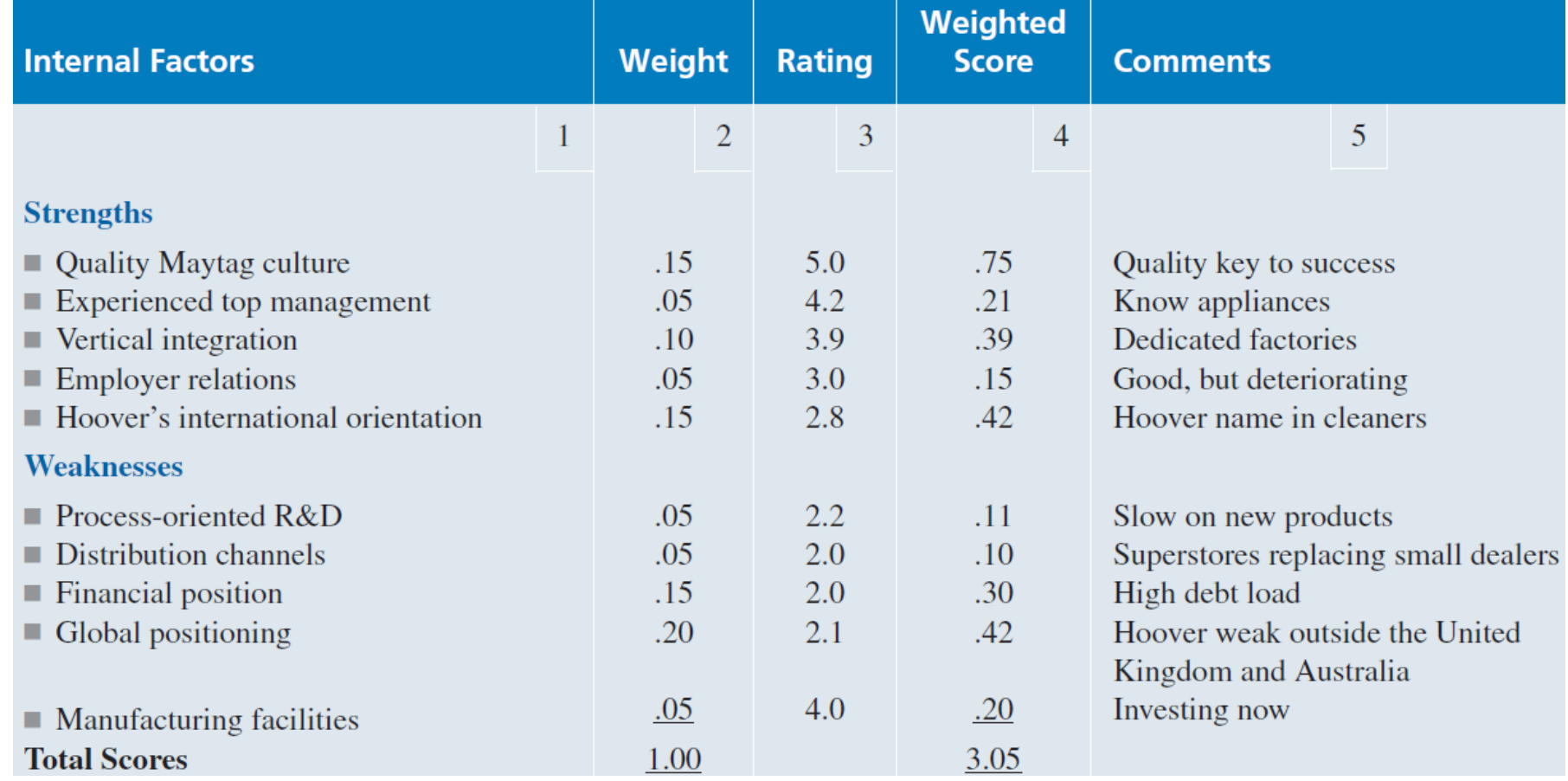

# VRIO analysis

- The **IE Matrix** is a strategic management tool which is used to analyze the current position of the divisions and suggest the strategies for the future.
- The Internal-External (**IE**) **Matrix** is based on an analysis of internal and external business factors which are combined into one suggestive model.

**Total IFE Score** 

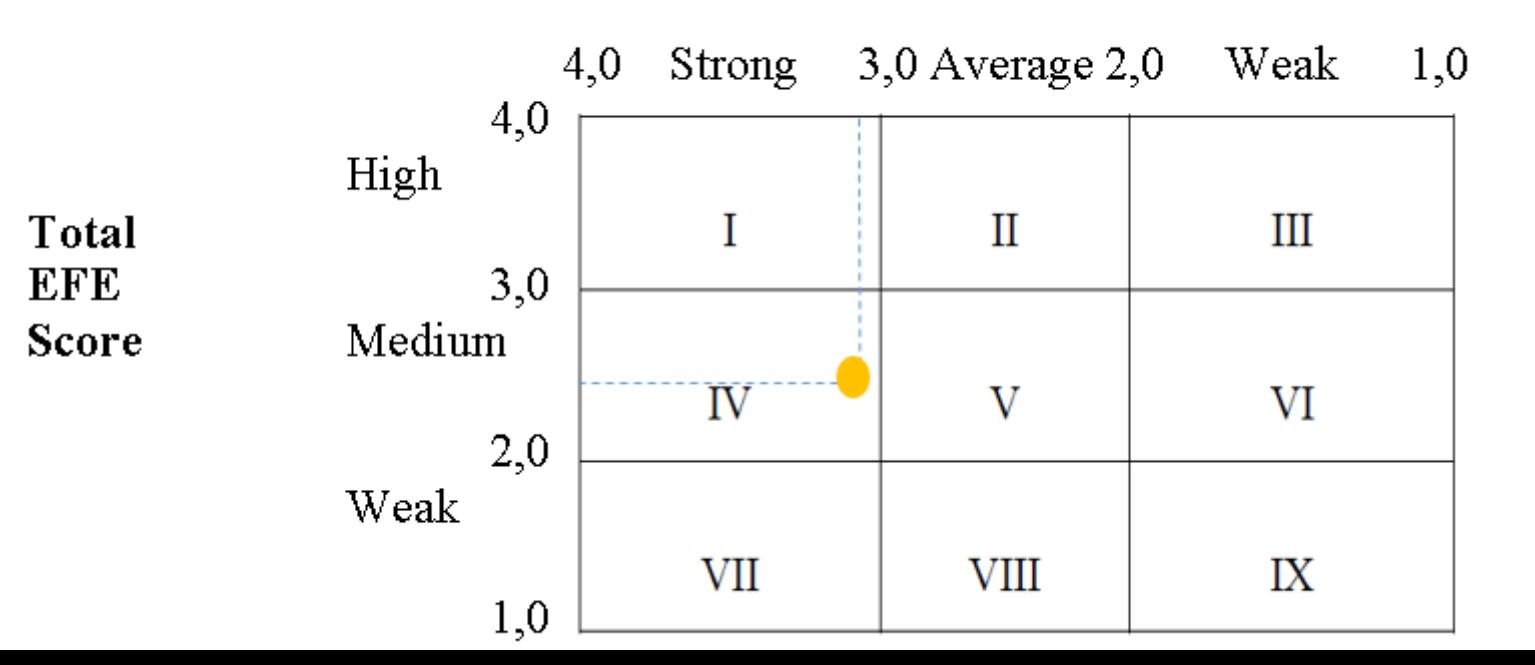

#### Generating Strategic Factors Analysis Summary - SFAS Matrix

- The EFAS and IFAS Tables plus the SFAS Matrix have been developed to deal with the criticisms of SWOT analysis.
- When used together, they are a **powerful analytical set of tools** for strategic analysis.
- The **SFAS** (Strategic Factors Analysis Summary) **Matrix** summarizes an organization's strategic factors by combining the external factors from the EFAS Table with the internal factors from the IFAS Table.

#### Generating a Strategic Factors Analysis Summary - SFAS Matrix

- The SFAS Matrix requires a strategic decision maker to condense these strengths, weaknesses, opportunities, and threats into fewer than 10 strategic factors.
- This is done by reviewing and revising the weight given each factor. The revised weights reflect the priority of each factor as a determinant of the company's future success.
- The highest-weighted EFAS and IFAS factors should appear in the SFAS Matrix.

### Generating a Strategic Factors Analysis Summary SFAS Matrix – the steps to create

- **1.** In Column 1 (Strategic Factors), list the most important EFAS and IFAS items.
- After each factor, indicate whether it is a Strength (S), Weakness (W), an Opportunity (O), or a Threat (T).
- **2.** In Column 2 (Weight), assign weights for all of the internal and external strategic factors. This means that the weights calculated earlier for EFAS and IFAS will probably have to be adjusted.
- **3.** In Column 3 (Rating), assign a rating of how the company's management is responding to each of the strategic factors.
- These ratings will probably (but not always) be the same as those listed in the EFAS and IFAS Tables.

**4.** In Column 4 (Weighted Score), multiply the weight in Column 2 for each factor by its rating in Column 3 to obtain the factor's rated score.

**5.** In Column 5 (Duration), indicate short-term (less than one year), intermediate-term (one to three years), or long-term (three years and beyond).

**6.** In Column 6 (Comments), repeat or revise your comments for each strategic factor from the previous EFAS and IFAS Tables. The total weighted score for the average firm in an industry is always 3.0.

# Summary of SFAS Matrix

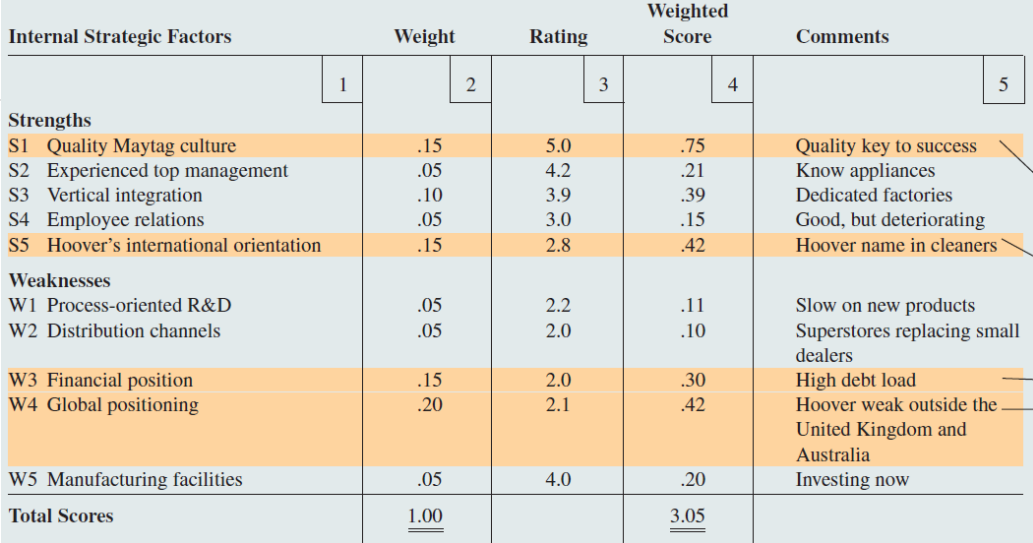

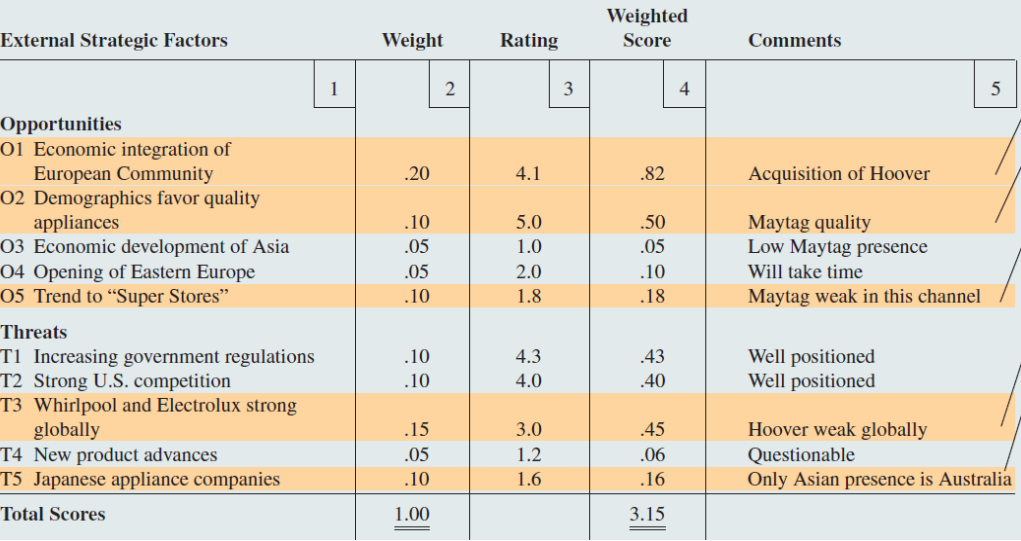

# Generating SFAS matrix

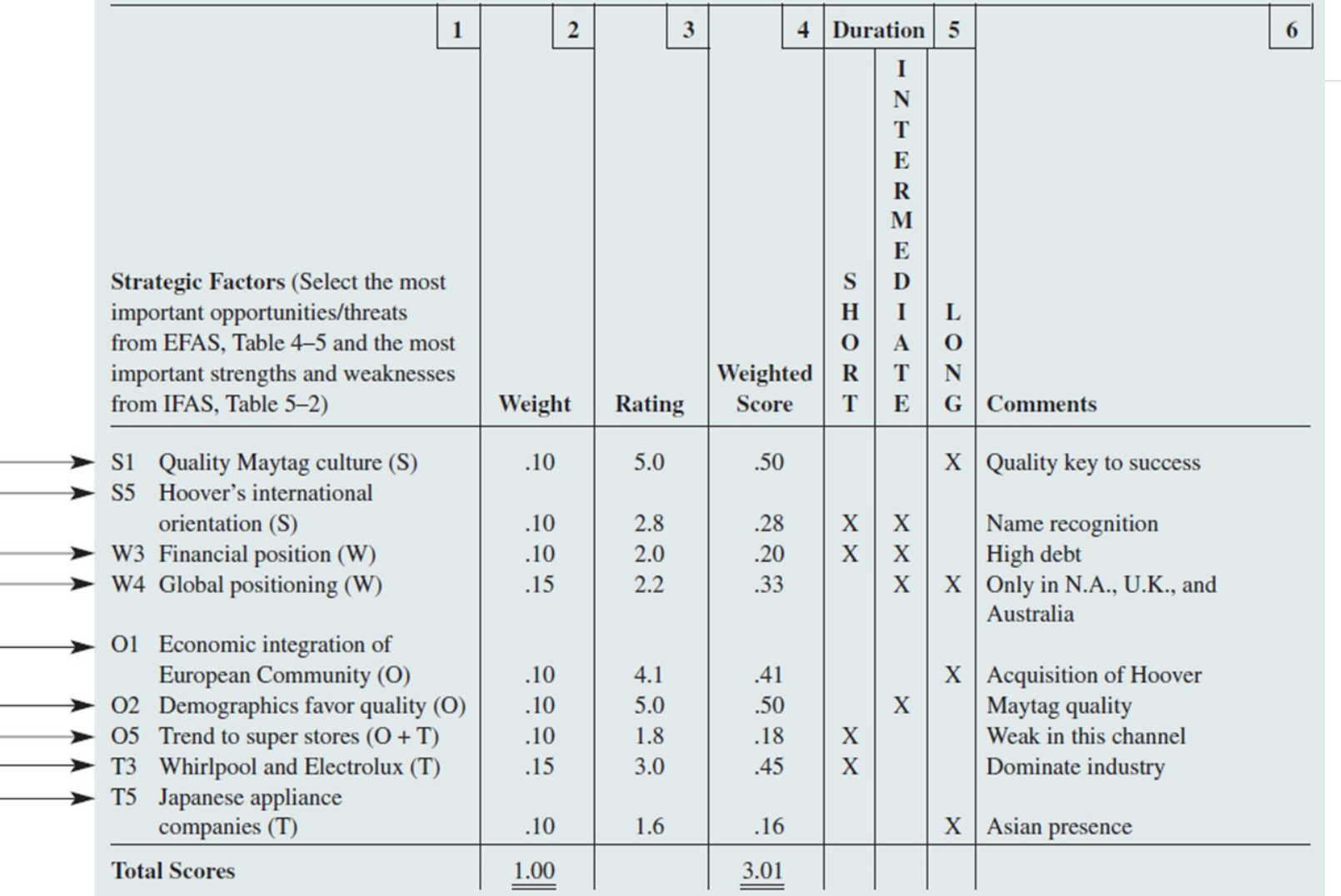

# **SWOT Analysis**

Strengths (S) and weaknesses (W) refer to internal factors, which are the resources and experience readily available to you. These are some commonly considered internal factors:

- financial resources (funding, sources of income and investment opportunities);
- physical resources (location, facilities and equipment);
- human resources (employees, volunteers and target audiences);
- access to natural resources, trademarks, patents and copyrights;
- current processes (employee programs, department hierarchies and software systems).

External forces influence and affect every company, organization and individual. Whether these factors are connected directly or indirectly to an opportunity (O) or threat (T), it is important to note and document each one. External factors are typically things you your company do not control, such as the following:

- market trends (new products, technology advancements and shifts in audience needs);
- economic trends (local, national and international financial trends);
- funding (donations, legislature and other sources);
- Demographics;
- relationships with suppliers and partners;
- political, environmental and economic regulations.

- Was developed by Weihrich.
- The TOWS matrix lists not only the strengths, weaknesses, opportunities and threats, but also links them together.
- Such links bring additional knowledge and create a good basis for identifying strategic challenges.
- It is intelligent SWOT analysis.
- The link of strengths and weaknesses to the opportunities and threats can be done by analytical way or a verbal qualitative way.

Grünig, R., & Kühn, R. (2015). Strategieplanungsprozess : Analysen, optionen, projekte : analyses, options, projects. Springer.

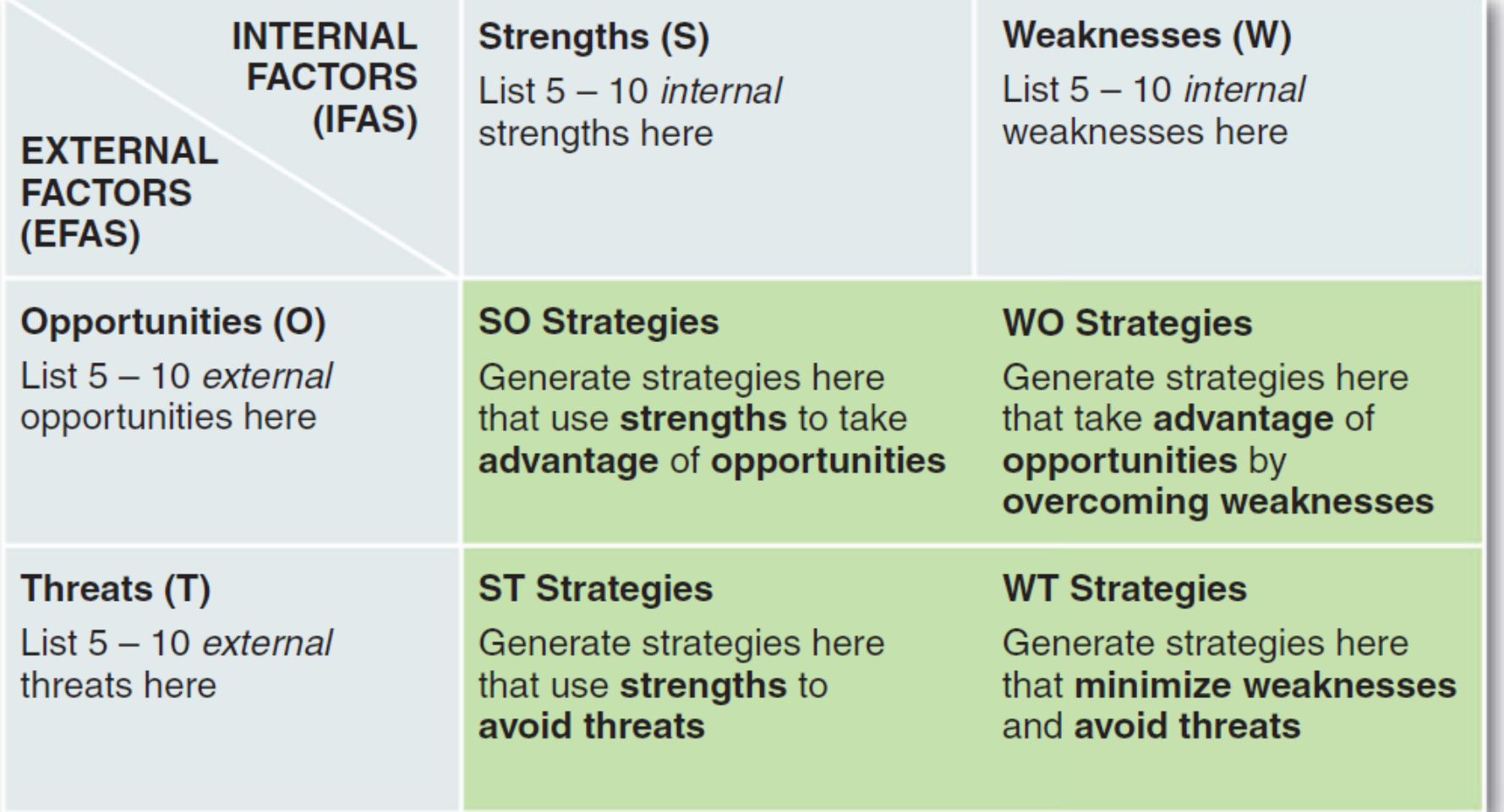

#### **Top build a TOWS Matrix, take the following steps:**

- Generate a series of possible strategies for the company or business unit under consideration based on particular combinations of the four sets of factors:
- SO Strategies are generated by thinking of ways in which a company or business unit could use its strengths to take advantage of opportunities.
- ST Strategies consider a company's or unit's strengths as a way to avoid threats.
- WO Strategies attempt to take advantage of opportunities by overcoming weaknesses.
- WT Strategies are basically defensive and primarily act to minimize weaknesses and avoid threats.

**The TOWS analysis was developed on the basis of the criticism SWOT analysis:**

- It generates lengthy lists.
- It uses no weights to reflect priorities.
- It uses ambiguous words and phrases.
- The same factor can be placed in two categories (e.g., a strength may also be a weakness).
- There is no obligation to verify opinions with data or analysis.
- It requires only a single level of analysis.
- There is no logical link to strategy implementation.

## TOWS Analysis – Case study

Linking Strengths and Weaknesses with Opportunities and Threats in a Wine **Trading Company** 

Vino Ltd. is a well-known wine trading company in the Swiss Alps:

- Wholesaling is the main activity. Vino Ltd. selects domestic and foreign wines, and its own sales force sells them to hotels and restaurants, as well as to retailers. In addition to independent retailers, customers include a retail chain. Long-standing relationships have been established with some of the suppliers. However, every year, Vino Ltd. tries to include new wines from new suppliers in the range.
- Vino Ltd. is also active at the retail level thanks to its own stores and direct marketing. The stores are located in regional centers in the Swiss Foothills and Alps. Direct marketing includes mailings and telemarketing. Vino Ltd. has succeeded in building a loyal customer base. Its regular customers live mostly in the Alps and are mainly retired.
- A few years ago, a long-standing supplier could be taken over. It is a large Portuguese winery, whose name is well known in Switzerland, due to the efforts of Vino Ltd.

Vino Ltd. covers a price range—in retail prices—of 12–60 Swiss francs.

The following figure shows the main strengths, weaknesses, opportunities and threats of Vino Ltd. and their links. As the figure shows, useful relations only arise when several strengths and weaknesses or several opportunities and threats

are considered at the same time.<br>Grünig, R., & Kühn, R. (2015). Strategieplanungsprozess : Analysen, optionen, projekte : analyses, options, projects. Springer.

## TOWS Analysis - Case study

Linking strengths and weaknesses with opportunities and threats

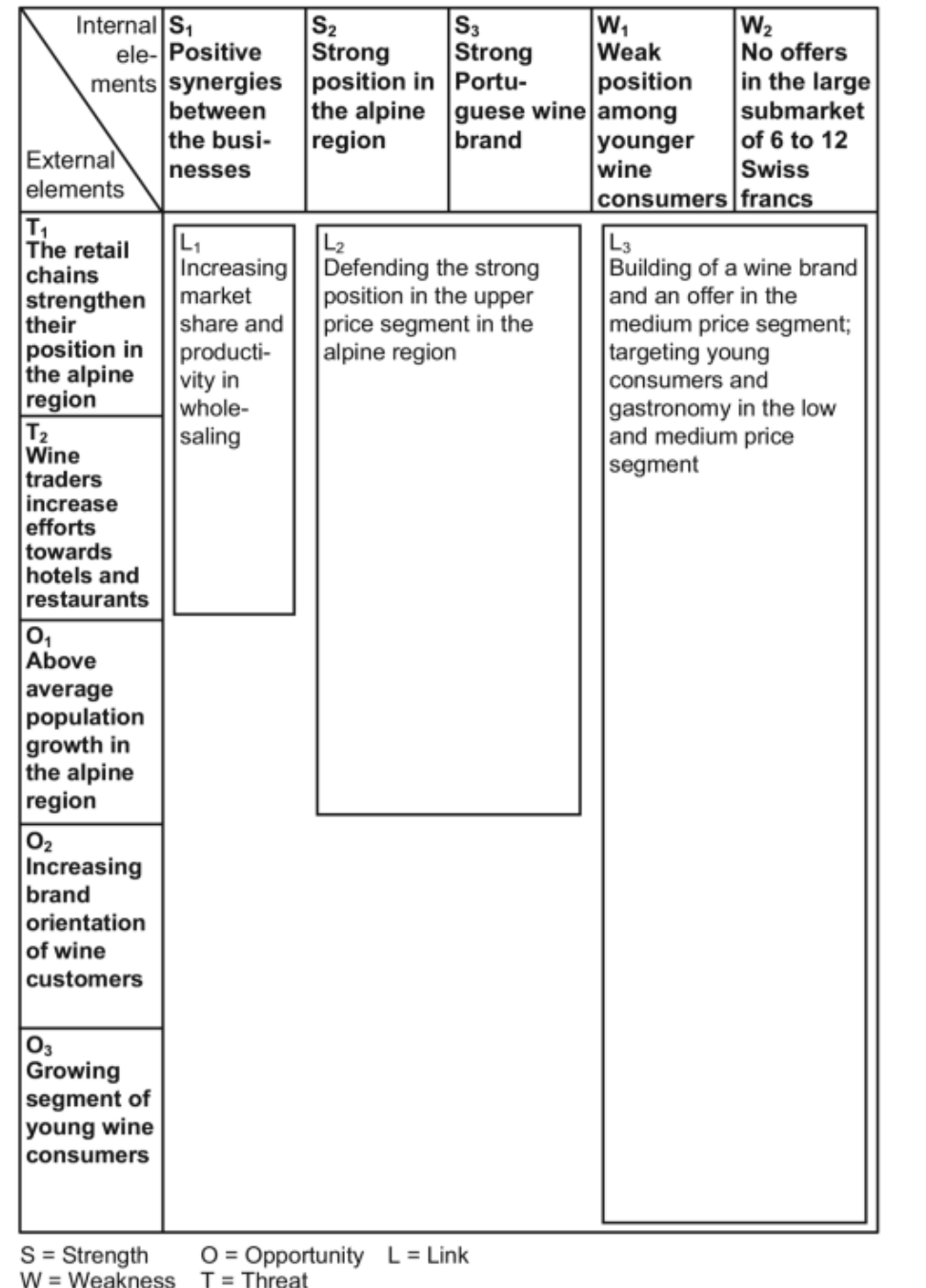

Grünig, R., & Kühn, R. (2015). Strategieplanungsprozess : Analysen, optionen, projekte : analyses, options, projects. Springer.

#### Using the TOWS Matrix to identify a propitious niche

- Using the TOWS Matrix to identify a propitious niche is one way to develop a sustainable competitive advantage using those strategic factors.
- The goal is to find a propitious niche an extremely favorable niche that is so well suited to the firm's internal and external environment that other corporations are not likely to challenge or dislodge it.
- A niche is propitious to the extent that it currently is just large enough for one firm to satisfy its demand. After a firm has found and filled that niche, it is not worth a potential competitor's time or money to also go after the same niche.
- Such a niche may also be called a strategic sweet spot where a company is able to satisfy customers' needs in a way that rivals cannot, given the context in which it operates.

#### Using the TOWS Matrix to identify a propitious niche

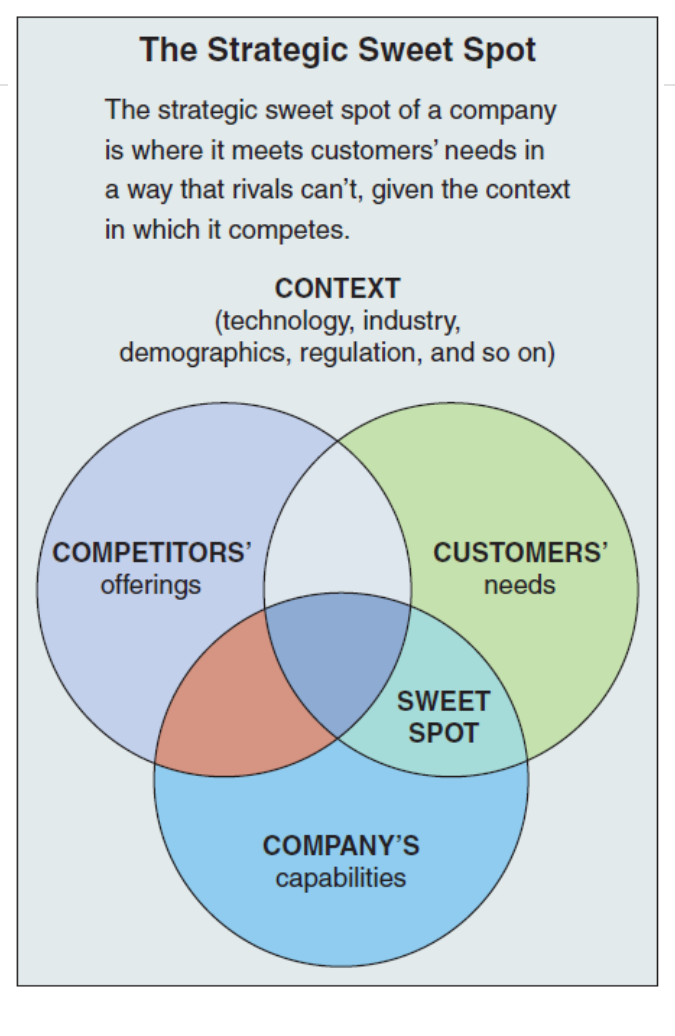

# SPACE matrix

- The Strategic Position & Action Evaluation matrix or short a SPACE matrix is a strategic management tool that focuses on strategy formulation especially as related to the competitive position of an organization.
- The SPACE matrix can be used as a basis for other analyses, such as the SWOT analysis, BCG matrix model, industry analysis, or assessing strategic alternatives (IE matrix).
- The SPACE Matrix analysis functions upon two internal and two external strategic dimensions in order to determine the organization´s strategic posture in the industry.
- The SPACE matrix is based on four areas of analysis: internal strategic dimensions (financial strength FS and competitive advantage CA), external strategic dimensions (environmental stability ES and industry strength (IS).
- The SPACE matrix calculates the importance of each of these dimensions and places them on a Cartesian graph with X and Y coordinates.

# SPACE matrix

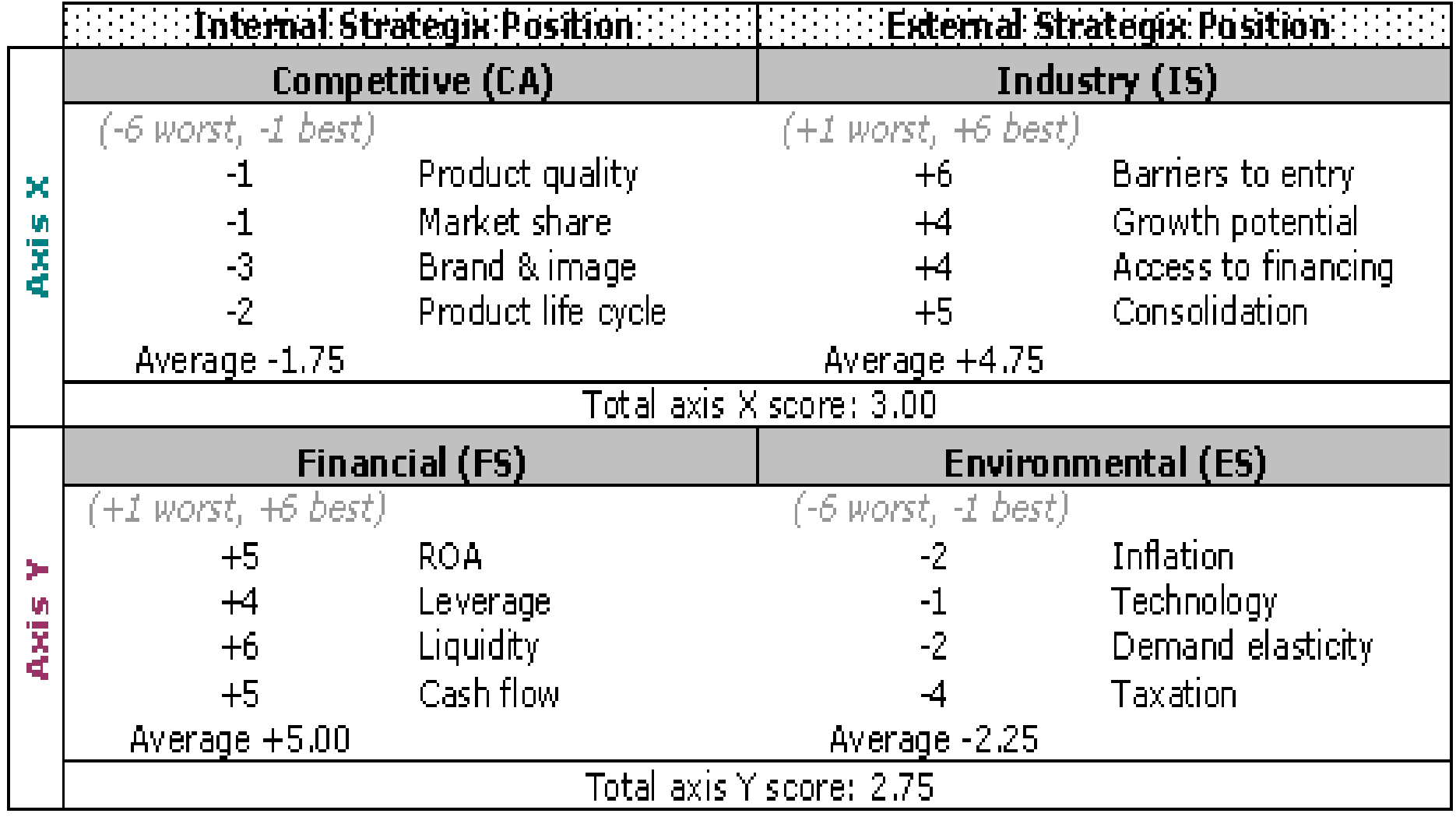

## SPACE matrix

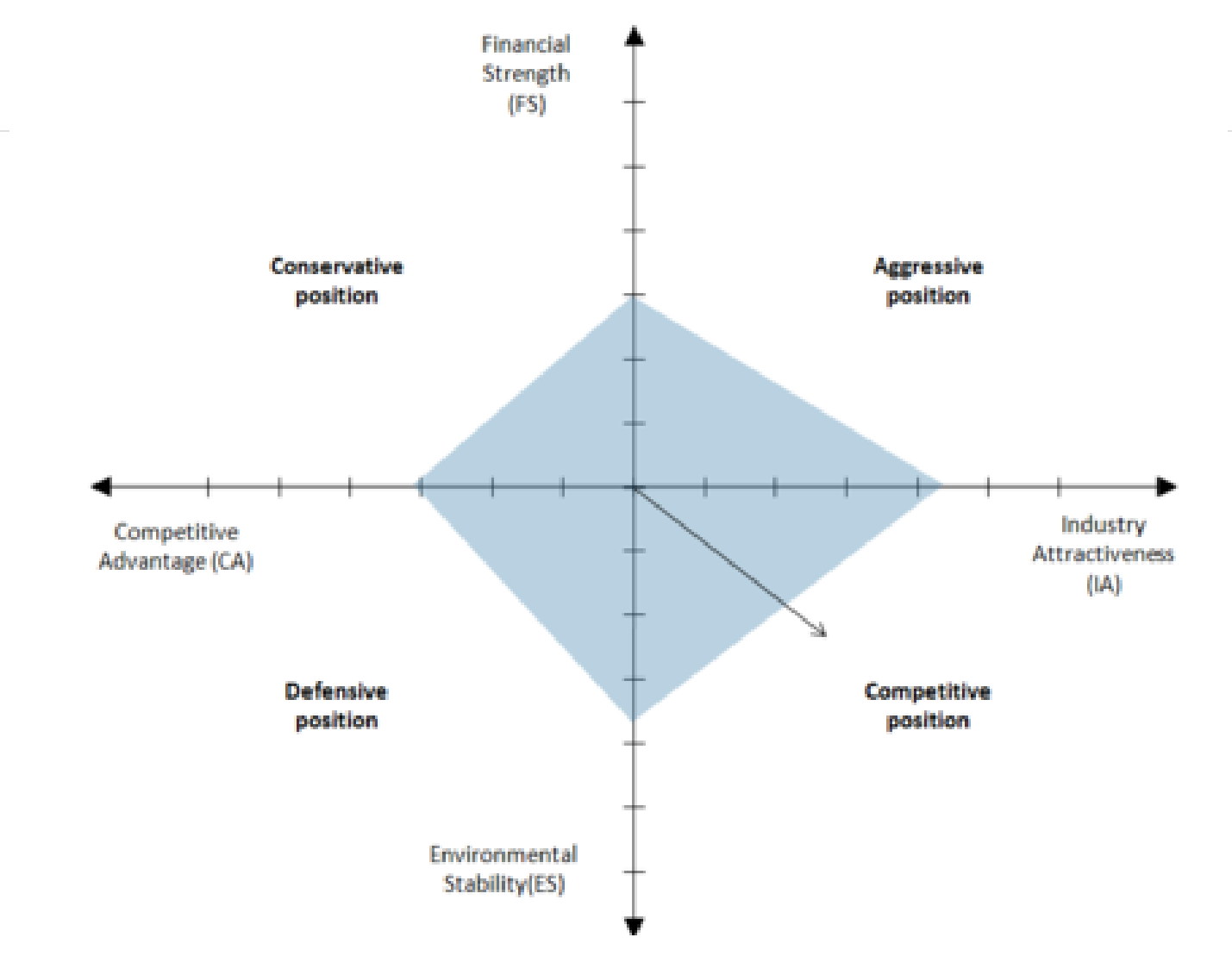